Муниципальное общеобразовательное бюджетное учреждение «Изумрудновская основная общеобразовательная школа»

# **ПАСПОРТ**

# *учебного кабинета математики, информатики, ИЗО, черчения,*

*технологии*

## *Содержание*

- 1. Цель паспортизации учебного кабинета. План схема кабинета.
- 2. Санитарно-эпидемиологические требования к учебному кабинету
- 3. Опись имущества кабинета.
- 4. План развития кабинета на 2020/2024 учебный год.
- 5. Техническое обеспечение кабинета.
- 6. Учебно-методическое обеспечение кабинета

**Кабинет** - помещение, предназначенное для специальных занятий с необходимым для этого оборудованием.

**Учебный кабинет** - учебное помещение школы, оснащенное наглядными пособиями, учебным оборудованием, мебелью и техническими средствами обучения, в котором проводится методическая, учебная, факультативная и внеклассная работа с учащимися.

## **Цель паспортизации учебного кабинета:**

Проанализировать состояние кабинета, его готовность к обеспечению требований стандартов образования, определить основные направления работы по приведению учебного кабинета в соответствие требованиям учебнометодического обеспечения образовательного процесса.

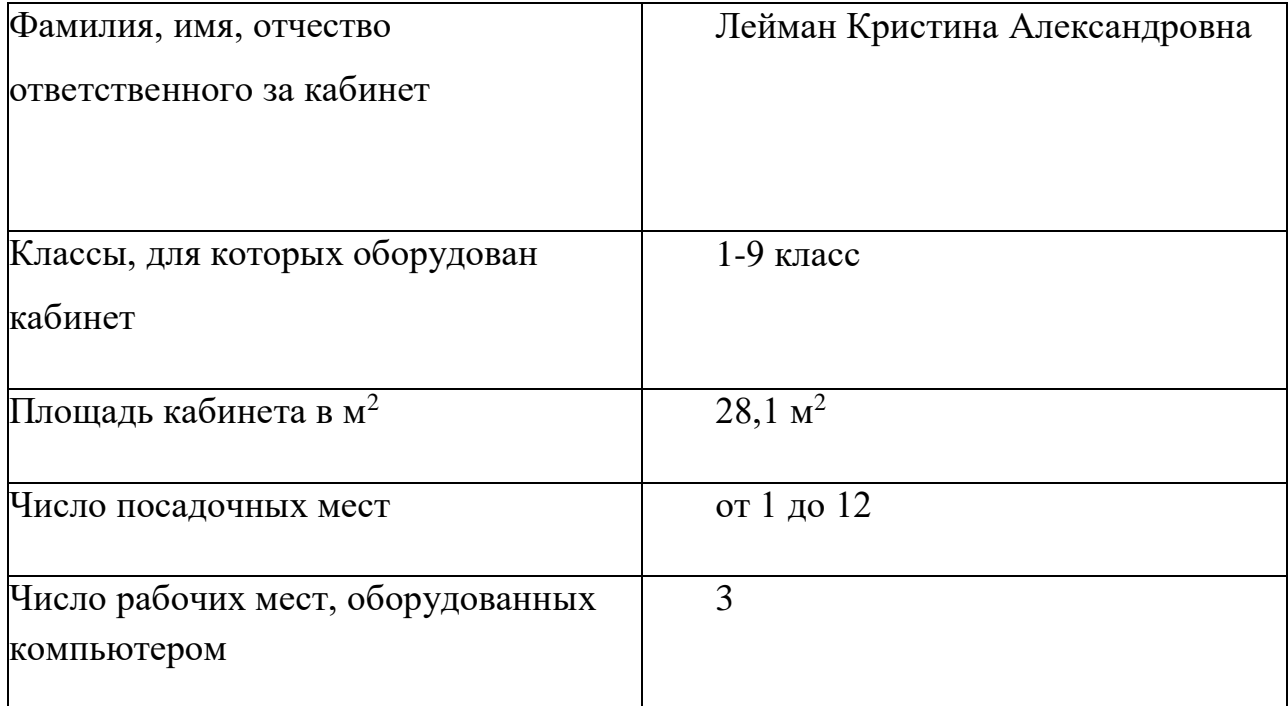

## **ПЛАН-СХЕМА КАБИНЕТ**

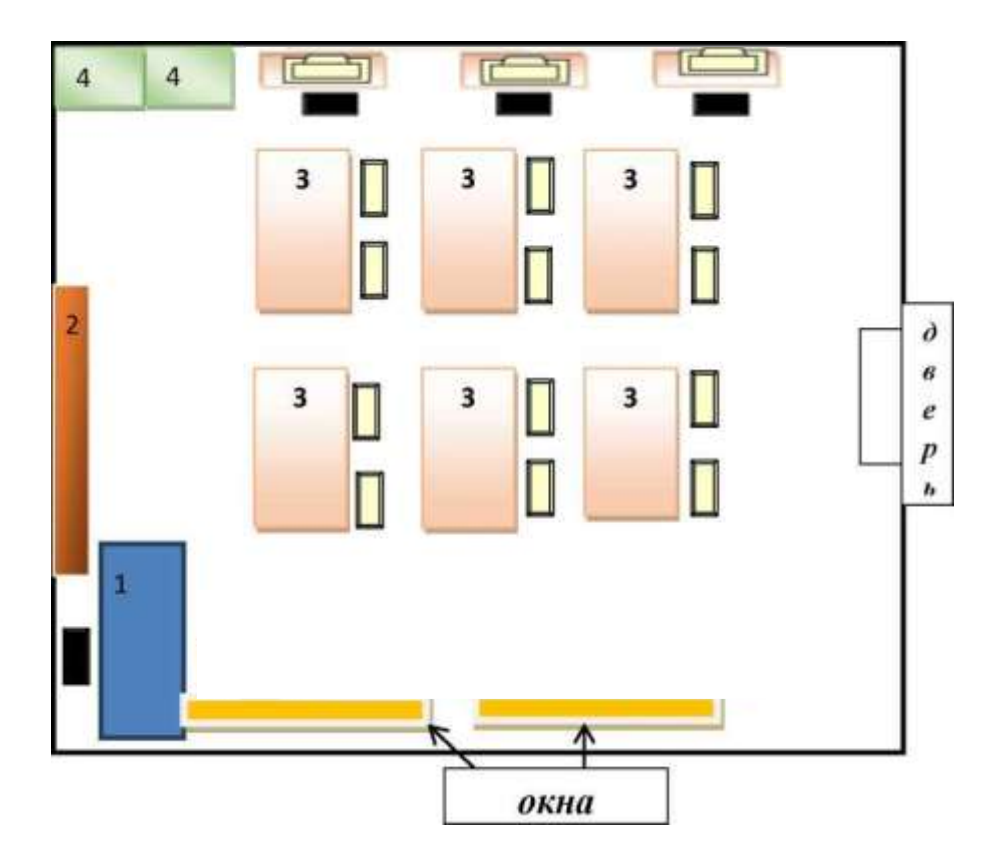

## **Условные обозначения**

- *1. Стол учителя*
- *2. Доска(магнитная)*
- *3. Столы ученические*
- *4. Шкафы книжные*

#### **Оборудование рабочих мест учащихся :**

- Расстановка ПК **по периметру, вдоль стены**
- Расстояние между мониторами **1 -1,2 м**
- Количество ПК **3**
- Мебель **парты двухместные**
- Проведение влажной уборки **ежедневно**

#### **Освещение**

- Ориентация окон на **северо - запад**
- Наличие солнцезащитных устройств **жалюзи**
- Искусственное освещение (общее, местное, комбинированное) **общее**
- Тип светильников **энергосберегающие лампы**
	- Размещение светильников **по потолку рядами**

## **Требования к кабинету информатики**

Кабинет информатики должен иметь естественное освещение. Расположение кабинета выбирается таким образом, чтобы окна были ориентированы на север или северо -восток.

Площадь кабинета информатики рассчитывается из расчета не менее 6 кв. м на одно рабочее место, высота помещения не менее 4 м.

При наличии в кабинете более 10 ПЭВМ при кабинете должна быть оборудована лаборантская площадью не менее 18 кв. м.

К столам с ПЭВМ подводится электропитание и кабель локальной сети с обеспечением электробезопасности.

Длина одноместного рабочего стола для учащегося должна быть не менее 70 см, ширина должна обеспечивать место перед клавиатурой 30 см для расположения тетради и опоры предплечий рук для снятия статического напряжения с мышц плечевого пояса. Поверхность стола для установки монитора должна быть горизонтальной, а поверхность, на которой находится клавиатура, - наклонной (угол наклона 12-15°).

Высота края стола, обращенного к работающему за видеомонитором, и стула над полом должна приниматься в соответствии с ростом обучающегося:

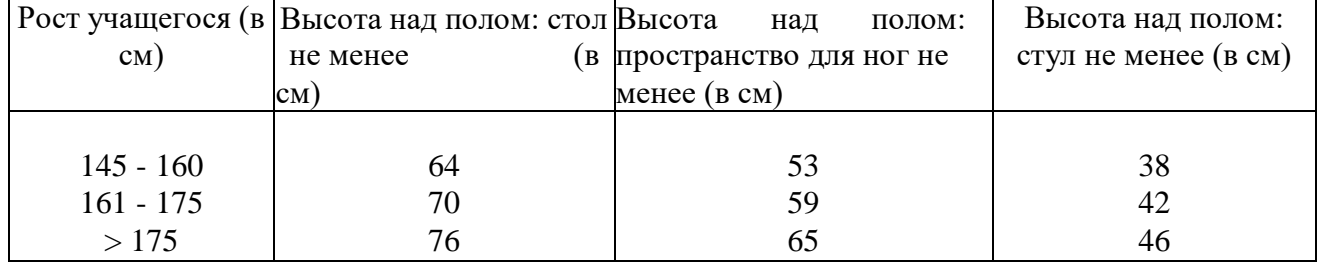

Ширина пространства для ног под столом должна быть не менее 500 мм, глубина - не менее 450 мм.

При наличии высокого стола, не соответствующего росту учащегося, необходимо пользоваться регулируемой по высоте подставкой для ног. Поверхность подставки должна быть рифленой, по переднему краю - бортик высотой 10 мм.

Допускается оборудовать кабинет информатики двухместными столами.

Кабинет информатики должен быть оснащен стульями с меняющимися по высоте полумягким сиденьем и профилированной спинкой, а также позволяющими осуществлять поворот сиденья и спинки стула в пределах  $\pm 180^\circ$ .

Расстановка рабочих мест с ПЭВМ и ВДТ может быть трех вариантов:

- по периметру;
- в 1-3 ряда,
- центральная.

Оптимальным вариантом расстановки рабочих мест с ПЭВМ является периметральная. При периметральной расстановке рабочих мест устанавливаются следующие расстояния: а\ по ширине кабинета:

- расстояние между стеной с оконными проемами и столами должно быть не менее 0,8 м;
- расстояние между стеной, противоположной оконным проемам, и столами с ПЭВМ - не менее 0,1 м, в ряде случаев в зависимости от используемых видеотерминалов столы могут быть установлены непосредственно у стены;
- б\ по длине кабинета:
	- столы двухместные с ПЭВМ должны быть расставлены без разрыва;
	- одноместные столы должны быть расставлены с разрывом, при этом расстояние между столами определяется площадью кабинета и количеством рабочих мест учащихся.

При небольшом количестве рабочих мест с ПЭВМ предпочтение следует отдавать расстановке их у стены, противоположной оконным проемам.

При периметральной расстановке столов с ПЭВМ кабинет должен быть дополнительно

оборудован ученическими столами со стульями для работы без ПЭВМ из расчета количества занимающихся.

В зависимости от количества рабочих мест с ПЭВМ ученические столы могут расставляться в один или два ряда. Соединять двухместные ученические столы не разрешается (расстояние между рядами должно быть не менее 0,5 м).

При расположении столов с ПЭВМ или ВДТ рядами каждый стол должен иметь защитный экран со стороны, к которой обращена тыльная часть видеомонитора.

При одно-, двух- и трехрядной расстановке одноместных столов с ПЭВМ необходимо соблюдать следующие расстояния:

а\ по длине кабинета:

- расстояние в каждом ряду между рабочими столами должно быть не менее 1 м;
- расстояние между последними рабочими столами и стеной не мене 0,8 м;
- при расположении двери у последних столов расстояние между ними и торцевой стеной должно быть не менее 1,2 м;

б\ по ширине кабинета:

- расстояние между стеной с оконными проемами и первым рядом столов с ПЭВМ должно быть от 0,8 до 1,1 м;
- расстояние между третьим (от оконных проемов) рядом столов и стеной  $0.8 - 0.9$  M.

При центральной расстановке столов с ПЭВМ два ряда столов ставятся без разрыва в центре кабинета. Экраны видеомониторов обращены в противоположные стороны. ПЭВМ могут располагаться в шахматном порядке или напротив друг друга тыльными сторонами мониторов. Расстояние от рабочей поверхности одного видеомонитора до экрана другого должно быть не менее 2 м, а расстояние между боковыми поверхностями видеомониторов - не менее 1,2 м.

#### **ОПИСЬ имущества и документации кабинета**

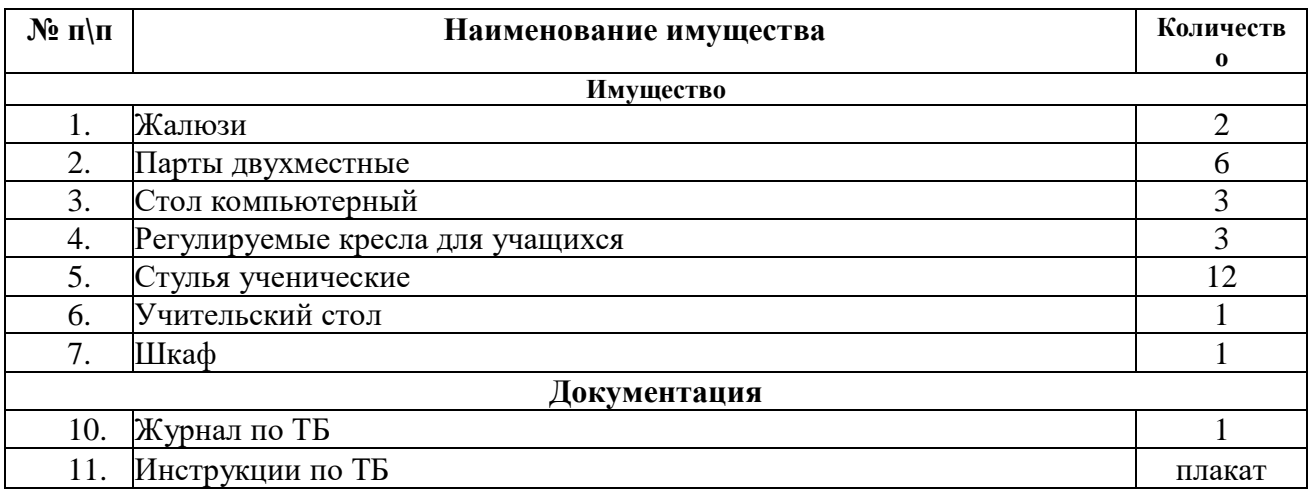

#### **Перспективный план развития кабинета**

Задачи кабинета информатики

1. Обеспечение качественного выполнения программы по информатике и ИКТ в 8,9 классах.

2. Организация фронтальной учебной деятельности с использованием мультимедиапроектора и компакт-дисков учебного назначения, а также ресурсов Интернета.

3. Организация обучения и доступа учителей и учащихся к Интернет- ресурсам.

4. Обеспечение комфортных условий труда за компьютером, соблюдение санитарно - гигиенических норм в кабинете.

5. Поддержание в рабочем состоянии компьютеров, имеющихся в кабинете.

6. Пополнение кабинета современной компьютерной техникой.

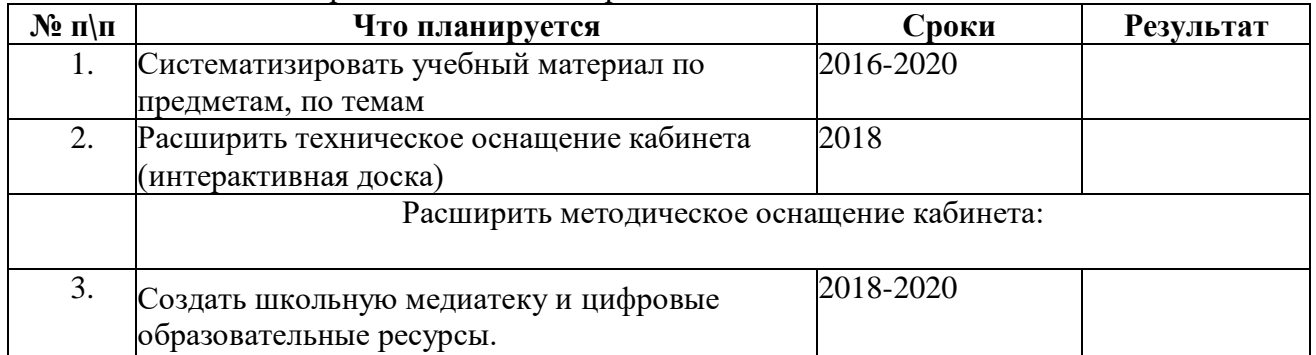

#### **Занятость кабинета**

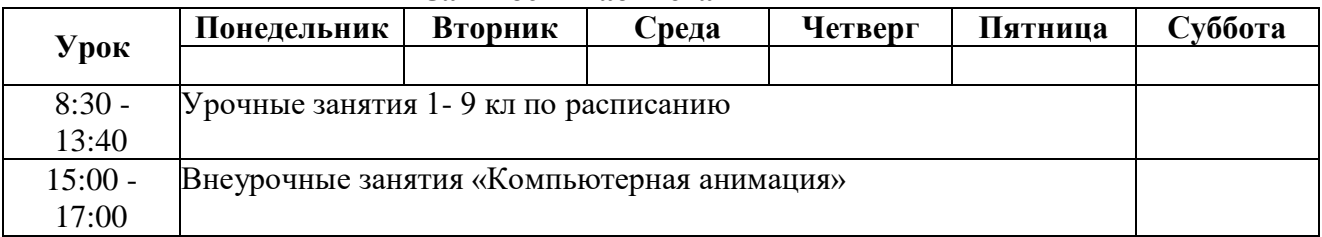

## Техническое обеспечение кабинета.

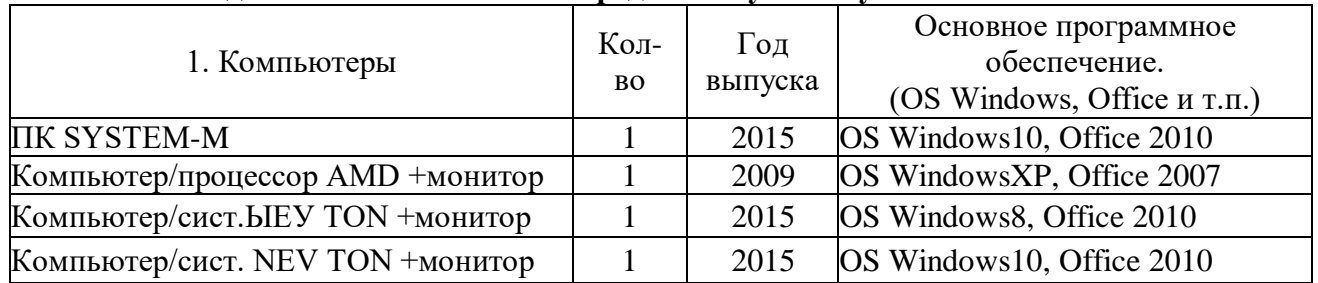

#### **Ведомость на технические средства обучения учебного кабинета**

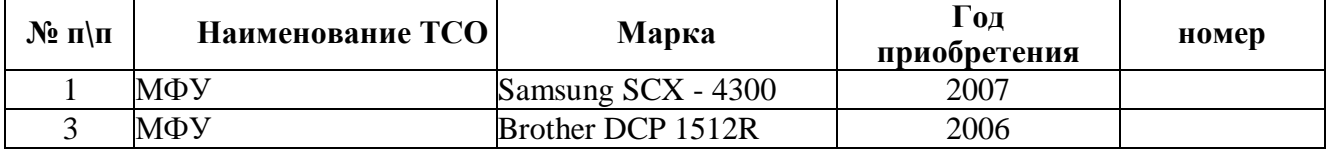

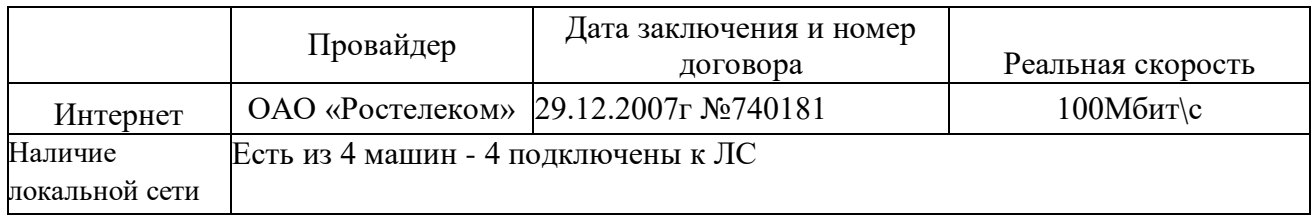

### **Программное обеспечение**

## ■ Операционная система. **(OS Windows8, Office 2010; OS Windows10, Office 2010, OS WindowsXP, Office 2007)**

- Файловый менеджер (в составе операционной системы или др.).
- Антивирусная программа.
- Программа-архиватор.
- Клавиатурный тренажер.

Интегрированное офисное приложение, включающее текстовый редактор, растровый и векторный графические редакторы, программу разработки презентаций и электронные таблины.

- Звуковой редактор.
- Простая система управления базамиданных.
- Системаоптического распознавания текста.
- Мультимедиа проигрыватель (входит в состав операционных систем или др.).
- Системапрограммирования.
- Почтовый клиент (входит в состав операционных систем или др.).
- Браузер (входит в состав операционных систем или др.).
- Простой редактор Web-страниц
- Редакторы векторной и растровой графики.

#### Учебно-методическое обеспечение кабинета

- 1. [Тесты по математике. 5 класс. К учебнику А.Г. Мерзляка и др. —](https://www.description-pdf.ru/2020/01/03/%d1%82%d0%b5%d1%81%d1%82%d1%8b-%d0%bf%d0%be-%d0%bc%d0%b0%d1%82%d0%b5%d0%bc%d0%b0%d1%82%d0%b8%d0%ba%d0%b5-5-%d0%ba%d0%bb%d0%b0%d1%81%d1%81-%d0%ba-%d1%83%d1%87%d0%b5%d0%b1%d0%bd%d0%b8%d0%ba%d1%83-4/) Ерина Т.М.
- 2. [Математика. 5 класс. Рабочая тетрадь № 1. Мерзляк А.Г., Полонский В.Б., Якир М.С.](https://www.description-pdf.ru/2020/01/03/%d0%bc%d0%b0%d1%82%d0%b5%d0%bc%d0%b0%d1%82%d0%b8%d0%ba%d0%b0-5-%d0%ba%d0%bb%d0%b0%d1%81%d1%81-%d1%80%d0%b0%d0%b1%d0%be%d1%87%d0%b0%d1%8f-%d1%82%d0%b5%d1%82%d1%80%d0%b0%d0%b4%d1%8c-%e2%84%96-1/)
- 3. [Математика. 5 класс. Мерзляк А.Г., Полонский В.Б., Якир М.С.](https://www.description-pdf.ru/2020/01/03/%d0%bc%d0%b0%d1%82%d0%b5%d0%bc%d0%b0%d1%82%d0%b8%d0%ba%d0%b0-5-%d0%ba%d0%bb%d0%b0%d1%81%d1%81-%d0%bc%d0%b5%d1%80%d0%b7%d0%bb%d1%8f%d0%ba-%d0%b0-%d0%b3-%d0%bf%d0%be%d0%bb%d0%be%d0%bd%d1%81%d0%ba/)
- 4. Мерзляк А.Г., Полонский В.Б. Дидактические материалы. 5 класс Москва «Вентана Граф».
- 5. Мерзляк А.Г., Полонский В.Б. Дидактические материалы. 6 класс Москва «Вентана Граф».
- 6. Попова Л.П. Контрольно измерительные материалы. Математика. 5 класс. Москва «Вако»
- 7. Попова Л.П. Контрольно измерительные материалы. Математика. 6 класс. Москва «Вако»
- 8. Математический тренажер. 5 класс Жохов В.И.
- 9. Математический тренажер. 6 класс Жохов В.И.
- 10. Юрченко Е.В., Слуцкий Л.Б. Тематическая тетрадь для востановления базовых знаний. М.:Айрис Пресс
- 11. Книга для учителя «Я иду на урок» Геометрия 7 класс. М.: Первое сентября.
- 12. Мищенко Т.М. Тематические тесты к учебнику Атанасяна Л.С. 7 класс М.: Просвещение
- 13. Мищенко Т.М. Тематические тесты к учебнику Атанасяна Л.С. 8 класс М.: Просвещение
- 14. Мищенко Т.М. Тематические тесты к учебнику Атанасяна Л.С. 9 класс М.: Просвещение
	- 15. Фарков А.В. Тесты по геометрии к учебнику Атанасяна Л.С. М.:Экзамен
	- 16. Рабочая тетрадь по геометрии к к учебнику Атанасяна Л.С. 7 класс М.: Просвещение
- 17. Рабочая тетрадь по геометрии к к учебнику Атанасяна Л.С. 8 класс М.: Просвещение
- 18. Рабочая тетрадь по геометрии к к учебнику Атанасяна Л.С. 9 класс М.: Просвещение
- 19. Мищенко Т.М. Разноуровневые дидактические карточки задания по геометрии М.: Генжер
- 20. Зив Б. Г., Мейлер В. М. Дидактические материалы по геометрии за 7 класс. М.: Просвещение
- 21. Зив Б. Г., Мейлер В. М. Дидактические материалы по геометрии за 8 класс. М.: Просвещение
- 22. Зив Б. Г., Мейлер В. М. Дидактические материалы по геометрии за 9 класс. М.: Просвещение
- 23. Атанасян, Л.С. Изучение геометрии в 7-9 кл.: методические рекомендации для учителя / Л.С. Атанасян, В.Ф. Бутузов, Ю.А. Глазков и др. –М.: Просвещение
- 24. Гаврилова Н.В. Поурочные разработки по геометрии 7 класс. Москва «Вако»
- 25. Гаврилова Н.В. Поурочные разработки по геометрии 8 класс. Москва «Вако»
- 26. Гаврилова Н.В. Поурочные разработки по геометрии 9 класс. Москва «Вако»
- 27. Брадис В.М. Четырехзначные математические таблицы. Москва «Дрофа»
- 28. Ященко И.В. ОГЭ 2021 Математика 36 вариант. М.:Национальное образование
- 29. Ященко И.В. ОГЭ 2021 Математика 37 вариант. М.:Экзамен
- 30. Босова Л.Л. Информатика 7 класс ФГОС
- 31. Босова Л.Л. Информатика 8 класс ФГОС
- 32. Босова Л.Л. Информатика 9 класс ФГОС
- 33. Босова Л.Л. Информатика 7 класс, рабочая тетрадь ч 1
- 34. Босова Л.Л. Информатика 7 класс, рабочая тетрадь ч 2
- 35. Босова Л.Л. Информатика 8 класс, рабочая тетрадь ч 1
- 36. Босова Л.Л. Информатика 8 класс, рабочая тетрадь ч 2
- 37. Методическое пособие к УМК «Алгебра. 8 класс» Г. К. Муравина, К. С. Муравина, О. В. Муравиной
- 38. Методическое пособие к УМК «Алгебра. 7 класс» Г. К. Муравина, К. С. Муравина, О. В. Муравиной
- 39. Занина О.В. Поурочные разработки по алгебре 9 класс. Москва «Вако»
- 40. Александрова Л.А. Самостоятельные работы. М.:Мнесозина
- 41. Александрова Л.А. Контрольные работы. М.:Мнесозина
- 42. Босова Л.Л. Информатика. Программа для основной школы 5-6 и 7-9 классы ФГОС
- 43. Босова Л.Л. Информатика. Методическое пособие для 5-6 классов ФГОС
- 44. Босова Л.Л. Информатика. Методическое пособие для 7-9 классов ФГОС
- 45. Босова Л.Л. Занимательные задачи по информатике
- 46. Материалы для учителя информатики http://teacher-of-info.ucoz.ru/index/bosova/0-4
- 47. Плакат «Техника безопасности»
- 48. Электронное приложение к учебнику «Информатика» для 9 класса (УМК Босова Л.Л. и др. 5-9 кл.) <https://lbz.ru/metodist/authors/informatika/3/eor9.php>
- 49. Плакат «Организация рабочего места и техника безопасности»
- 50. Плакат «Гимнастика для глаз»